# |SKILLS@LIBRARY<br>| THE UNIVERSITY LIBRARY

## **Business Source Premier: quick start guide**

Business Source Premier is a large business database covering all of the main disciplines of business, including management, marketing, human resources, accounting and finance, economics etc. In addition to providing peer-reviewed journals, it also has market research reports, company profiles, industry reports, and country reports.

## **Getting started**

- 1. Go to the Library homepage at<http://library.leeds.ac.uk/> or to the "Learn" tab in Minerva
- 2. Type **Business Source Premier** into the Library search box.
- 3. Select **Business Source Premier** from the results list.

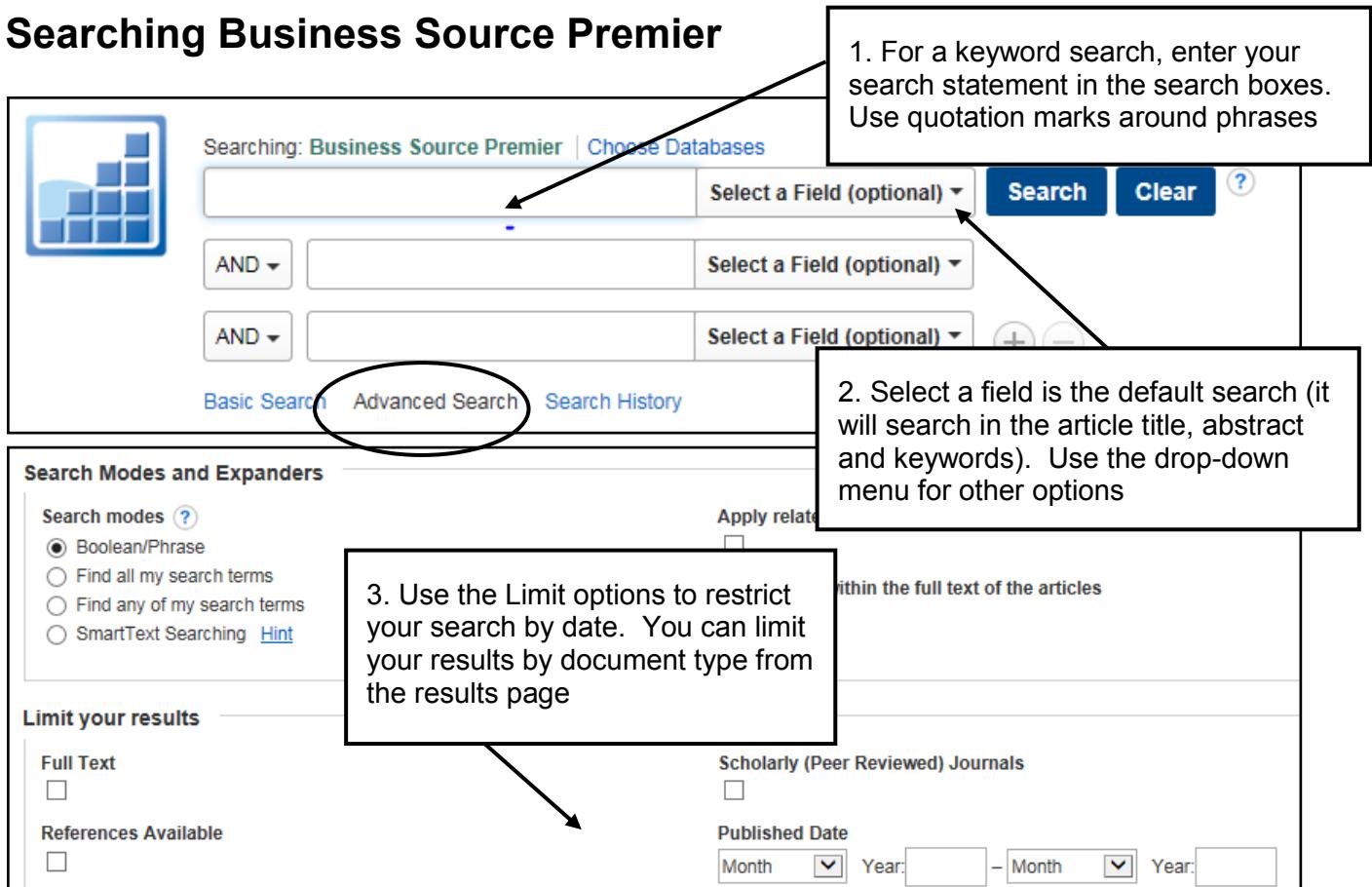

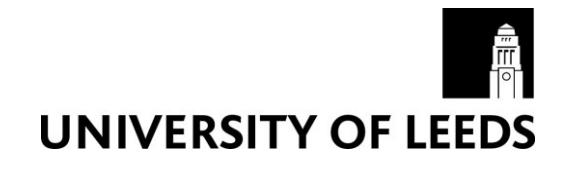

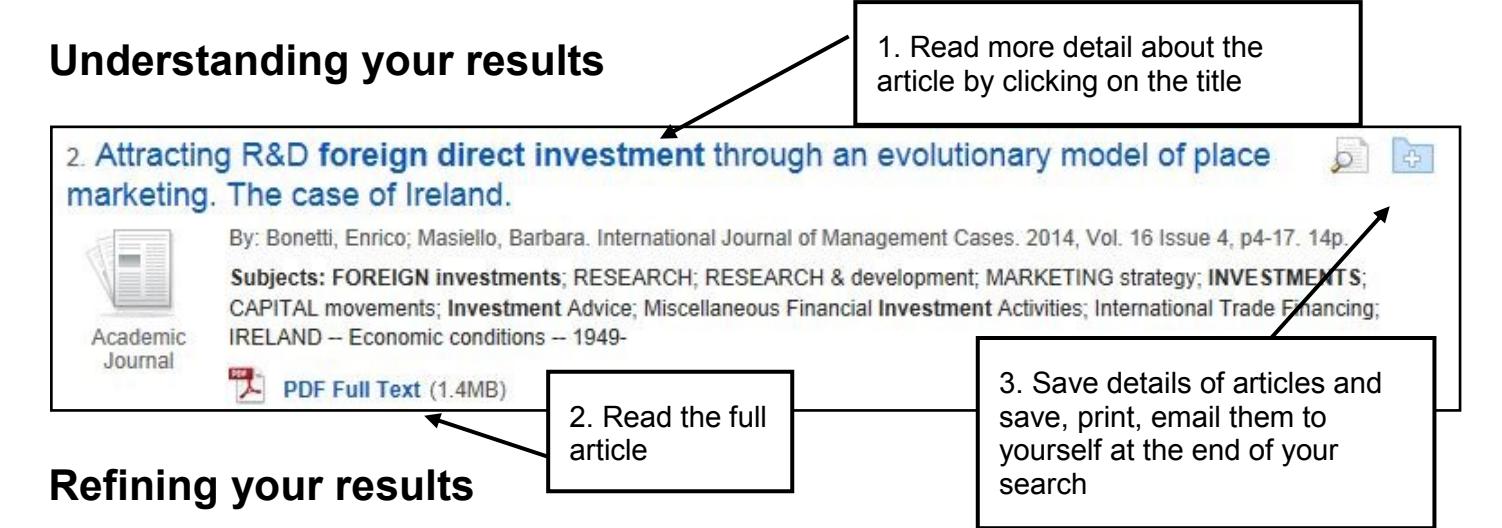

#### **1. Limit**

Limit your results using the list of options on the left of the page. You can focus on specific document types such as peer-reviewed journals, country reports, industry profiles, market research reports, and more. You can also limit by publication date, subject, company or geography.

#### **2. Sorting**

From the drop-down menu at the top right of the results page, you can sort results by:

**Date Descending**: the default sort option

**Date Ascending**: the oldest results will appear at the top of the list

**Source**: alphabetical by source (e.g. journal) title

**Author:** alphabetical by author surname

**Relevance**: the number of times your search terms appear in the record

## **Saving, printing and emailing records**

On your results page, click **Add to folder** next to the references you want to save, print or email. You can access the folder from either the top of the screen or to the right of your results. Follow the on –screen instructions to save, print, email or export your results.

## **Getting full text**

Some articles will have a **PDF Full Text** icon available. Where this does not appear, search for the title of the journal in Search@Library to check whether Leeds has a subscription for the item that you need.

## **Getting help**

- Click on the **Help** link in the top right-hand corner of Business Source Premier
- Contact Library enquiries:<https://library.leeds.ac.uk/contact/enquiries>

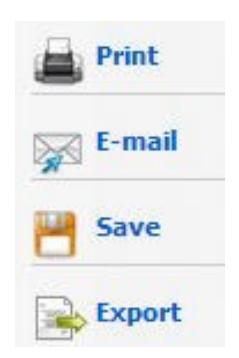